# Package 'pwalign'

# May 16, 2024

<span id="page-0-0"></span>Title Perform pairwise sequence alignments

Description The two main functions in the package are pairwiseAlignment() and stringDist(). The former solves (Needleman-Wunsch) global alignment, (Smith-Waterman) local alignment, and (ends-free) overlap alignment problems. The latter computes the Levenshtein edit distance or pairwise alignment score matrix for a set of strings.

biocViews Alignment, SequenceMatching, Sequencing, Genetics

URL <https://bioconductor.org/packages/pwalign>

BugReports <https://github.com/Bioconductor/pwalign/issues>

Version 1.0.0

License Artistic-2.0

Encoding UTF-8

Depends BiocGenerics, S4Vectors, IRanges, Biostrings (>= 2.71.5)

Imports methods, utils

LinkingTo S4Vectors, IRanges, XVector, Biostrings

Enhances Rmpi

Suggests RUnit

Collate 00datacache.R utils.R InDel-class.R AlignedXStringSet-class.R PairwiseAlignments-class.R PairwiseAlignmentsSingleSubject-class.R PairwiseAlignments-io.R align-utils.R pid.R substitution\_matrices.R pairwiseAlignment.R stringDist.R zzz.R

git\_url https://git.bioconductor.org/packages/pwalign

git\_branch RELEASE\_3\_19

git\_last\_commit d161c8d

git\_last\_commit\_date 2024-04-30

Repository Bioconductor 3.19

Date/Publication 2024-05-15

```
Author Patrick Aboyoun [aut],
      Robert Gentleman [aut],
     Hervé Pagès [cre]
```
Maintainer Hervé Pagès <hpages.on.github@gmail.com>

# Contents

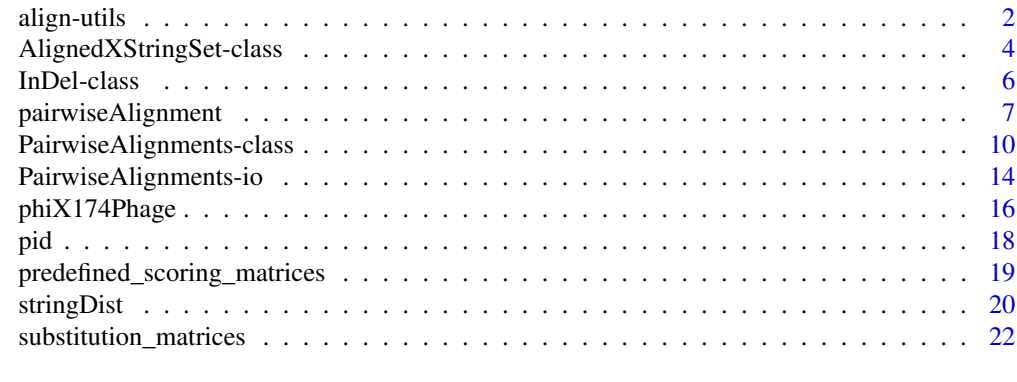

## **Index** [25](#page-24-0)

<span id="page-1-2"></span>align-utils *Utility functions related to sequence alignment*

### <span id="page-1-1"></span>Description

A variety of different functions used to deal with sequence alignments.

## Usage

```
\text{nedit}(x) # also nmatch and nmismatch
```

```
mismatchTable(x, shiftLeft=0L, shiftRight=0L, ...)
mismatchSummary(x, ...)
```

```
## S4 method for signature 'AlignedXStringSet0'
coverage(x, shift=0L, width=NULL, weight=1L)
```

```
## S4 method for signature 'PairwiseAlignmentsSingleSubject'
coverage(x, shift=0L, width=NULL, weight=1L)
```

```
compareStrings(pattern, subject)
```

```
## S4 method for signature 'PairwiseAlignmentsSingleSubject'
consensusMatrix(x,
                as.prob=FALSE, shift=0L, width=NULL,
```

```
baseOnly=FALSE, gapCode="-", endgapCode="-")
```
#### <span id="page-2-0"></span>align-utils 3

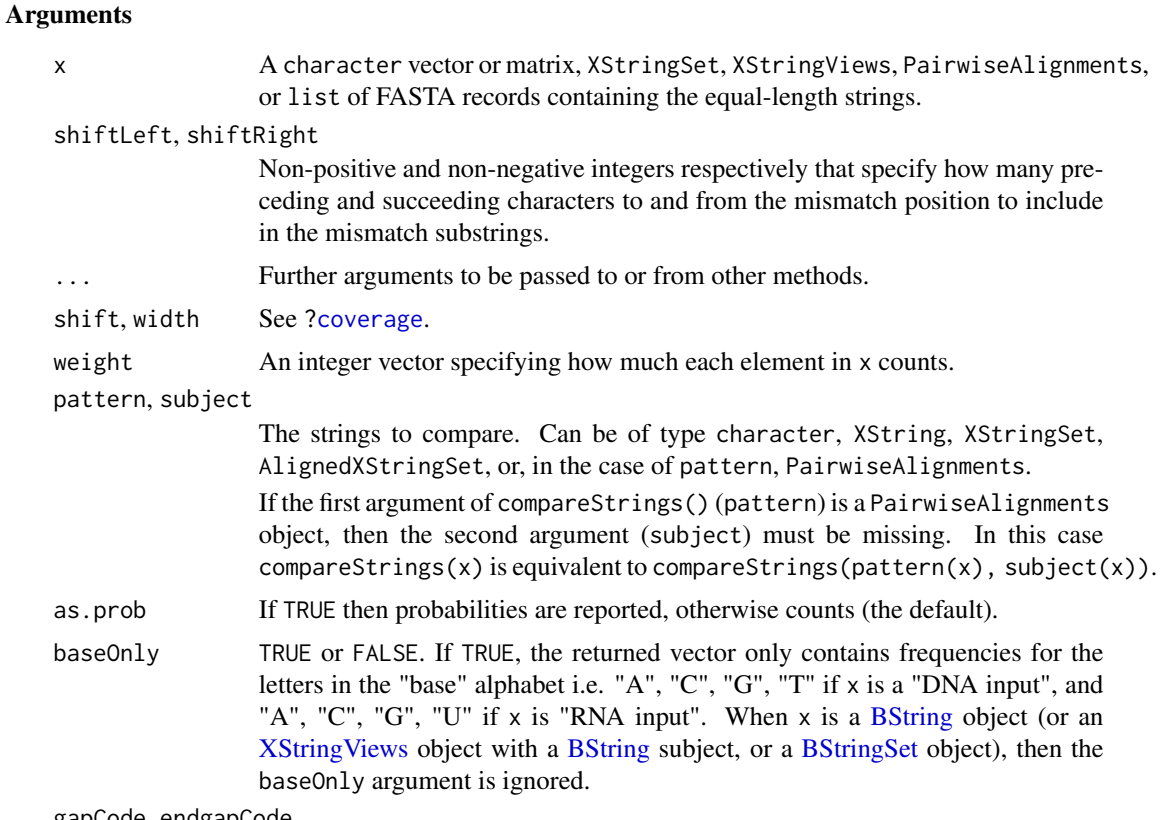

gapCode, endgapCode

The codes in the appropriate [alphabet](#page-0-0) to use for the internal and end gaps.

#### Value

nedit(): An integer vector of the same length as the input PairwiseAlignments object reporting the number of edits (i.e. nb of mismatches + nb of indels) for each alignment.

mismatchTable(): A data.frame containing the positions and substrings of the mismatches for the AlignedXStringSet or PairwiseAlignments object.

mismatchSummary(): A list of data.frame objects containing counts and frequencies of the mismatches for the AlignedXStringSet or PairwiseAlignmentsSingleSubject object.

compareStrings(): Combines two equal-length strings that are assumed to be aligned into a single character string containing that replaces mismatches with "?", insertions with "+", and deletions with "-".

## Author(s)

P. Aboyoun

#### See Also

[pairwiseAlignment](#page-6-1), [consensusMatrix](#page-0-0), [XString-class,](#page-0-0) [XStringSet-class,](#page-0-0) [XStringViews-class,](#page-0-0) [Ali](#page-3-1)gnedXStringSet[class,](#page-3-1) [PairwiseAlignments-class,](#page-9-1) [match-utils](#page-0-0)

## Examples

```
## Compare two globally aligned strings
string1 <- "ACTTCACCAGCTCCCTGGCGGTAAGTTGATC---AAAGG---AAACGCAAAGTTTTCAAG"
string2 <- "GTTTCACTACTTCCTTTCGGGTAAGTAAATATATAAATATATAAAAATATAATTTTCATC"
compareStrings(string1, string2)
## Create a consensus matrix
nw1 <- pairwiseAlignment(
        AAStringSet(c("HLDNLKGTF", "HVDDMPNAL")), AAString("SMDDTEKMSMKL"),
         substitutionMatrix = "BLOSUM50", gapOpening = 3, gapExtension = 1)
consensusMatrix(nw1)
## Examine the consensus between the bacteriophage phi X174 genomes
data(phiX174Phage)
phageConsmat <- consensusMatrix(phiX174Phage, baseOnly = TRUE)
phageDiffs <- which(apply(phageConsmat, 2, max) < length(phiX174Phage))
phageDiffs
phageConsmat[,phageDiffs]
```
<span id="page-3-1"></span>AlignedXStringSet-class

*AlignedXStringSet and QualityAlignedXStringSet objects*

## Description

The AlignedXStringSet and QualityAlignedXStringSet classes are containers for storing an aligned XStringSet.

## Details

Before we define the notion of alignment, we introduce the notion of "filled-with-gaps subsequence". A "filled-with-gaps subsequence" of a string string1 is obtained by inserting 0 or any number of gaps in a subsequence of s1. For example L-A–ND and A–N-D are "filled-with-gaps subsequences" of LAND. An alignment between two strings string1 and string2 results in two strings (align1 and align2) that have the same length and are "filled-with-gaps subsequences" of string1 and string2.

For example, this is an alignment between LAND and LEAVES:

L-A LEA

An alignment can be seen as a compact representation of one set of basic operations that transforms string1 into align1. There are 3 different kinds of basic operations: "insertions" (gaps in align1), "deletions" (gaps in align2), "replacements". The above alignment represents the following basic operations:

<span id="page-3-0"></span>

```
insert E at pos 2
insert V at pos 4
insert E at pos 5
replace by S at pos 6 (N is replaced by S)
delete at pos 7 (D is deleted)
```
Note that "insert X at pos i" means that all letters at a position  $\geq$  i are moved 1 place to the right before X is actually inserted.

There are many possible alignments between two given strings string1 and string2 and a common problem is to find the one (or those ones) with the highest score, i.e. with the lower total cost in terms of basic operations.

#### Accessor methods

In the code snippets below, x is a AlignedXStringSet or QualityAlignedXStringSet object.

 $unaligned(x):$  The original string.

aligned(x, degap = FALSE): If degap = FALSE, the "filled-with-gaps subsequence" representing the aligned substring. If degap = TRUE, the "gap-less subsequence" representing the aligned substring.

ranges $(x)$ : The bounds of the aligned substring.

start(x): The start of the aligned substring.

 $end(x)$ : The end of the aligned substring.

- width $(x)$ : The width of the aligned substring, ignoring gaps.
- indel(x): The positions, in the form of an IRanges object, of the insertions or deletions (depending on what x represents).
- $nindel(x)$ : A two-column matrix containing the length and sum of the widths for each of the elements returned by indel.
- length $(x)$ : The length of the aligned $(x)$ .

 $nchar(x)$ : The nchar of the aligned(x).

- $alpha$ bet(x): Equivalent to alphabet(unaligned(x)).
- as.character $(x)$ : Converts aligned $(x)$  to a character vector.
- toString(x): Equivalent to toString(as.character(x)).

## Subsetting methods

- x[i]: Returns a new AlignedXStringSet or QualityAlignedXStringSet object made of the selected elements.
- rep(x, times): Returns a new AlignedXStringSet or QualityAlignedXStringSet object made of the repeated elements.

## Author(s)

P. Aboyoun

## See Also

```
pairwiseAlignment, PairwiseAlignments-class, XStringSet-class
```
#### Examples

```
pattern <- AAString("LAND")
subject <- AAString("LEAVES")
pa1 <- pairwiseAlignment(pattern, subject, substitutionMatrix="BLOSUM50",
                         gapOpening=3, gapExtension=1)
alignedPattern <- pattern(pa1)
class(alignedPattern) # AlignedXStringSet object
unaligned(alignedPattern)
aligned(alignedPattern)
as.character(alignedPattern)
nchar(alignedPattern)
```
InDel-class *InDel objects*

## Description

The InDel class is a container for storing insertion and deletion information.

## Details

This is a generic class that stores any insertion and deletion information.

## Accessor methods

In the code snippets below, x is a InDel object.

insertion(x): The insertion information. deletion(x): The deletion information.

#### Author(s)

P. Aboyoun

## See Also

[pairwiseAlignment](#page-6-1), [PairwiseAlignments-class](#page-9-1)

# Examples

```
pa <- PairwiseAlignments("-PA--W-HEAE", "HEAGAWGHE-E")
pa_indel <- indel(pa) # an InDel object
insertion(pa_indel)
deletion(pa_indel)
```
<span id="page-5-0"></span>

## <span id="page-6-1"></span><span id="page-6-0"></span>Description

Solves (Needleman-Wunsch) global alignment, (Smith-Waterman) local alignment, and (ends-free) overlap alignment problems.

### Usage

```
pairwiseAlignment(pattern, subject, ...)
## S4 method for signature 'ANY,ANY'
pairwiseAlignment(pattern, subject,
                  patternQuality=PhredQuality(22L),
                  subjectQuality=PhredQuality(22L),
                  type="global",
                  substitutionMatrix=NULL, fuzzyMatrix=NULL,
                  gapOpening=10, gapExtension=4,
                  scoreOnly=FALSE)
## S4 method for signature 'QualityScaledXStringSet,QualityScaledXStringSet'
pairwiseAlignment(pattern, subject,
                  type="global",
                  substitutionMatrix=NULL, fuzzyMatrix=NULL,
                  gapOpening=10, gapExtension=4,
                  scoreOnly=FALSE)
```
## Arguments

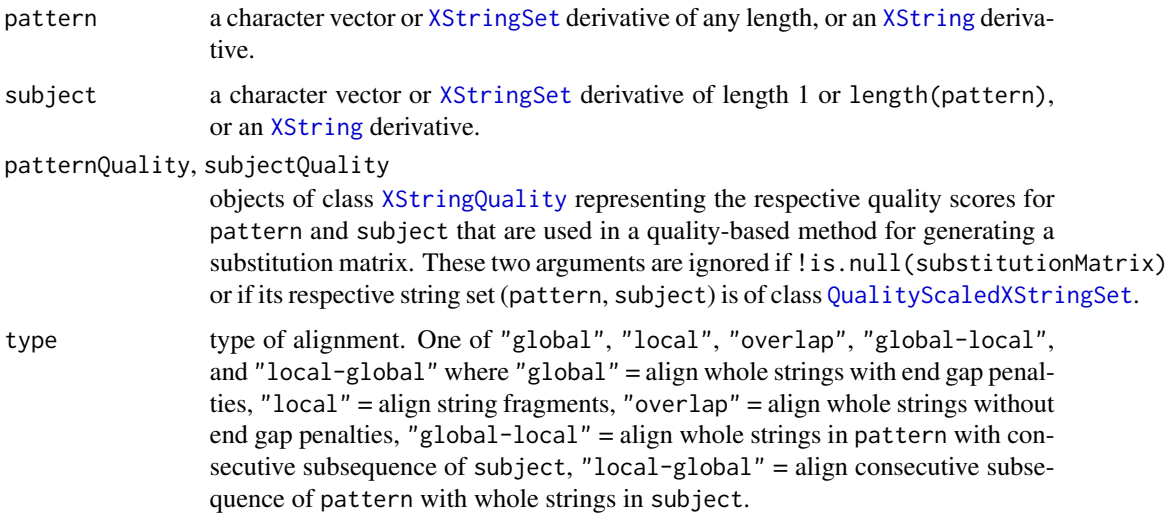

<span id="page-7-0"></span>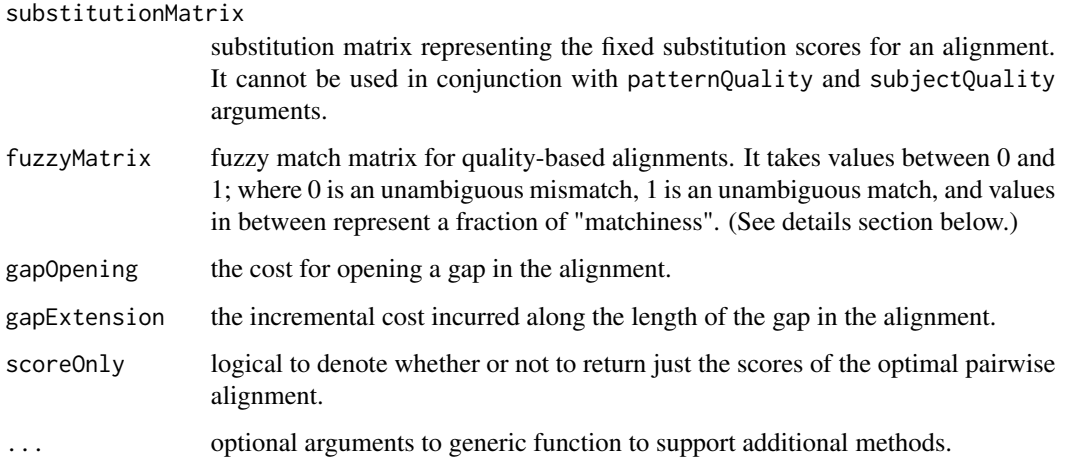

#### Details

Quality-based alignments are based on the paper the Bioinformatics article by Ketil Malde listed in the Reference section below. Let  $\epsilon_i$  be the probability of an error in the base read. For "Phred" quality measures Q in [0, 99], these error probabilities are given by  $\epsilon_i = 10^{-Q/10}$ . For "Solexa" quality measures Q in [-5, 99], they are given by  $\epsilon_i = 1 - 1/(1 + 10^{-Q/10})$ . Assuming independence within and between base reads, the combined error probability of a mismatch when the underlying bases do match is  $\epsilon_c = \epsilon_1 + \epsilon_2 - (n/(n-1)) * \epsilon_1 * \epsilon_2$ , where *n* is the number of letters in the underlying alphabet (i.e.  $n = 4$  for DNA input,  $n = 20$  for amino acid input, otherwise *n* is the number of distinct letters in the input). Using  $\epsilon_c$ , the substitution score is given by  $b * \log_2(\gamma_{x,y} * (1 - \epsilon_c) * n + (1 - \gamma_{x,y}) * \epsilon_c * (n/(n-1))),$  where b is the bit-scaling for the scoring and  $\gamma_{x,y}$  is the probability that characters x and y represents the same underlying information (e.g. using IUPAC,  $\gamma_{A,A} = 1$  and  $\gamma_{A,N} = 1/4$ . In the arguments listed above fuzzyMatch represents  $\gamma_{x,y}$  and patternQuality and subjectQuality represents  $\epsilon_1$  and  $\epsilon_2$  respectively.

If scoreOnly == FALSE, a pairwise alignment with the maximum alignment score is returned. If more than one pairwise alignment produces the maximum alignment score, then the alignment with the smallest initial deletion whose mismatches occur before its insertions and deletions is chosen. For example, if pattern = "AGTA" and subject = "AACTAACTA", then the alignment pattern: [1] AG-TA; subject: [1] AACTA is chosen over pattern: [1] A-GTA; subject: [1] AACTA or pattern: [1] AG-TA; subject: [5] AACTA if they all achieve the maximum alignment score.

#### Value

If scoreOnly == FALSE (the default), the function returns a [PairwiseAlignmentsSingleSubject](#page-9-2) object (if a single subject was supplied) or a [PairwiseAlignments](#page-9-2) object (if more than one subject was supplied). In both cases, the returned object contains N *optimal pairwise alignments* where N is the number of supplied patterns, that is,  $N =$  length(pattern) if pattern is a character vector or [XStringSet](#page-0-0) derivative, or  $N = 1$  if it's an [XString](#page-0-0) derivative. If more than one subject was supplied, the alignments in the returned [PairwiseAlignments](#page-9-2) object are obtained by aligning pattern[[1]] to subject[[1]], pattern[[2]] to subject[[2]], pattern[[3]] to subject[[3]], etc...

If scoreOnly == TRUE, a numeric vector containing the scores for the N *optimal pairwise alignments* is returned.

## <span id="page-8-0"></span>Note

Use [matchPattern](#page-0-0) or [vmatchPattern](#page-0-0) if you need to find all the occurrences (eventually with indels) of a given pattern in a reference sequence or set of sequences.

Use [matchPDict](#page-0-0) if you need to match a (big) set of patterns against a reference sequence.

#### Author(s)

P. Aboyoun

## References

R. Durbin, S. Eddy, A. Krogh, G. Mitchison, Biological Sequence Analysis, Cambridge UP 1998, sec 2.3.

B. Haubold, T. Wiehe, Introduction to Computational Biology, Birkhauser Verlag 2006, Chapter 2.

K. Malde, The effect of sequence quality on sequence alignment, Bioinformatics 2008 24(7):897- 900.

## See Also

[writePairwiseAlignments](#page-13-1), [stringDist](#page-19-1), [PairwiseAlignments-class,](#page-9-1) [XStringQuality-class,](#page-0-0) [sub](#page-21-1)[stitution\\_matrices,](#page-21-1) [matchPattern](#page-0-0)

## Examples

```
## Nucleotide global, local, and overlap alignments
s1 <DNAString("ACTTCACCAGCTCCCTGGCGGTAAGTTGATCAAAGGAAACGCAAAGTTTTCAAG")
s2 < -DNAString("GTTTCACTACTTCCTTTCGGGTAAGTAAATATATAAATATATAAAAATATAATTTTCATC")
# First use a fixed substitution matrix
mat \le- nucleotideSubstitutionMatrix(match = 1, mismatch = -3, baseOnly = TRUE)
globalAlign <-
  pairwiseAlignment(s1, s2, substitutionMatrix = mat,
                    gapOpening = 5, gapExtension = 2)
localAlign <-
  pairwiseAlignment(s1, s2, type = "local", substitutionMatrix = mat,
                    gapOpening = 5, gapExtension = 2)
overlapAlign <-
  pairwiseAlignment(s1, s2, type = "overlap", substitutionMatrix = mat,
                    gapOpening = 5, gapExtension = 2)
# Then use quality-based method for generating a substitution matrix
pairwiseAlignment(s1, s2,
                  patternQuality = SolexaQuality(rep(c(22L, 12L), times = c(36, 18))),
                  subjectQuality = SolexaQuality(rep(c(22L, 12L), times = c(40, 20))),
                  scoreOnly = TRUE)
# Now assume can't distinguish between C/T and G/A
pairwiseAlignment(s1, s2,
```

```
patternQuality = SolexaQuality(rep(c(22L, 12L), times = c(36, 18))),subjectQuality = SolexaQuality(rep(c(22L, 12L), times = c(40, 20))),
                  type = "local")
mapping \leq diag(4)
dimnames(mapping) <- list(DNA_BASES, DNA_BASES)
mapping["C", "T"] \leftarrow mapping["T", "C"] \leftarrow 1mapping["G", "A"] <- mapping["A", "G"] <- 1
pairwiseAlignment(s1, s2,
                  patternQuality = SolexaQuality(rep(c(22L, 12L), times = c(36, 18))),subjectQuality = SolexaQuality(rep(c(22L, 12L), times = c(40, 20))),fuzzyMatrix = mapping,
                  type = "local")## Amino acid global alignment
pairwiseAlignment(AAString("PAWHEAE"), AAString("HEAGAWGHEE"),
                  substitutionMatrix = "BLOSUM50",
                  gapOpening = 0, gapExtension = 8)
```
<span id="page-9-1"></span>PairwiseAlignments-class

*PairwiseAlignments, PairwiseAlignmentsSingleSubject, and PairwiseAlignmentsSingleSubjectSummary objects*

### <span id="page-9-2"></span>Description

The PairwiseAlignments class is a container for storing a set of pairwise alignments.

The PairwiseAlignmentsSingleSubject class is a container for storing a set of pairwise alignments with a single subject.

The PairwiseAlignmentsSingleSubjectSummary class is a container for storing the summary of a set of pairwise alignments.

## Usage

```
## Constructors:
## When subject is missing, pattern must be of length 2
## S4 method for signature 'XString,XString'
PairwiseAlignments(pattern, subject,
  type = "global", substitutionMatrix = NULL, gapOpening = 0, gapExtension = 1)
## S4 method for signature 'XStringSet,missing'
PairwiseAlignments(pattern, subject,
  type = "global", substitutionMatrix = NULL, gapOpening = 0, gapExtension = 1)
## S4 method for signature 'character,character'
PairwiseAlignments(pattern, subject,
  type = "global", substitutionMatrix = NULL, gapOpening = \theta, gapExtension = 1,
  baseClass = "BString")
## S4 method for signature 'character,missing'
PairwiseAlignments(pattern, subject,
  type = "global", substitutionMatrix = NULL, gapOpening = 0, gapExtension = 1,
  baseClass = "BString")
```
#### <span id="page-10-0"></span>**Arguments**

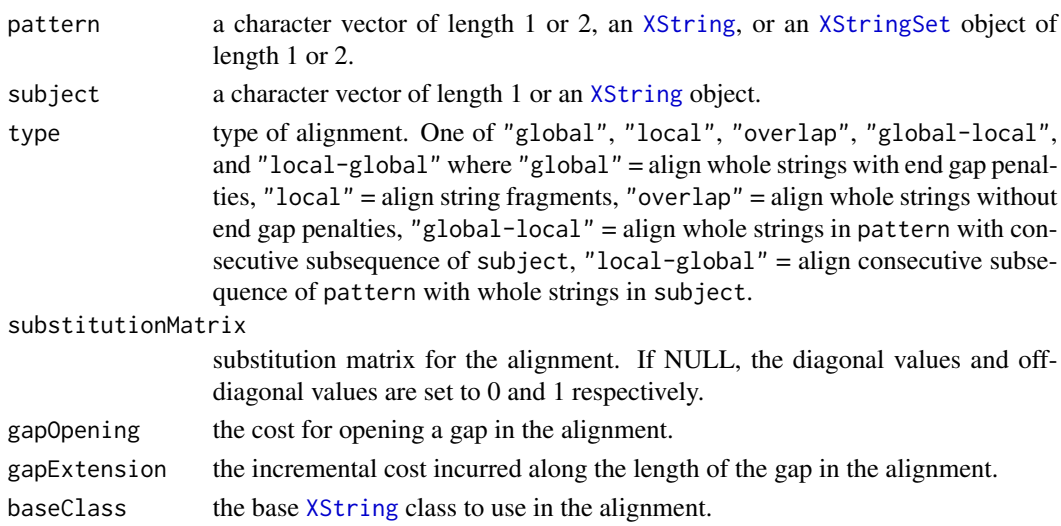

## Details

Before we define the notion of alignment, we introduce the notion of "filled-with-gaps subsequence". A "filled-with-gaps subsequence" of a string string1 is obtained by inserting 0 or any number of gaps in a subsequence of s1. For example L-A–ND and A–N-D are "filled-with-gaps subsequences" of LAND. An alignment between two strings string1 and string2 results in two strings (align1 and align2) that have the same length and are "filled-with-gaps subsequences" of string1 and string2.

For example, this is an alignment between LAND and LEAVES:

L-A LEA

An alignment can be seen as a compact representation of one set of basic operations that transforms string1 into align1. There are 3 different kinds of basic operations: "insertions" (gaps in align1), "deletions" (gaps in align2), "replacements". The above alignment represents the following basic operations:

```
insert E at pos 2
insert V at pos 4
insert E at pos 5
replace by S at pos 6 (N is replaced by S)
delete at pos 7 (D is deleted)
```
Note that "insert X at pos i" means that all letters at a position  $\geq$  i are moved 1 place to the right before X is actually inserted.

There are many possible alignments between two given strings string1 and string2 and a common problem is to find the one (or those ones) with the highest score, i.e. with the lower total cost in terms of basic operations.

#### <span id="page-11-0"></span>Object extraction methods

In the code snippets below, x is a PairwiseAlignments object, except otherwise noted.

- alignedPattern(x), alignedSubject(x): Extract the aligned patterns or subjects as an XStringSet object. The 2 objects returned by alignedPattern $(x)$  and alignedSubject $(x)$  are guaranteed to have the same shape (i.e. same length() and width()).
- $pattern(x)$ , subject(x): Extract the aligned patterns or subjects as an AlignedXStringSet0 object.
- summary(object, ...): Generates a summary for the PairwiseAlignments object.

## General information methods

In the code snippets below, x is a PairwiseAlignments object, except otherwise noted.

- $alpha$ bet(x): Equivalent to alphabet(unaligned(subject(x))).
- length(x): The common length of alignedPattern(x) and alignedSubject(x). There is a method for PairwiseAlignmentsSingleSubjectSummary as well.
- type(x): The type of the alignment ("global", "local", "overlap", "global-local", or "local-global"). There is a method for PairwiseAlignmentsSingleSubjectSummary as well.

#### Aligned sequence methods

In the code snippets below, x is a PairwiseAlignmentsSingleSubject object, except otherwise noted.

aligned(x, degap = FALSE, gapCode="-", endgapCode="-"): If degap = FALSE, "align" the alignments by returning an XStringSet object containing the aligned patterns without insertions. If degap = TRUE, returns aligned(pattern(x), degap=TRUE). The gapCode and endgapCode arguments denote the code in the appropriate [alphabet](#page-0-0) to use for the internal and end gaps.

as.character(x): Equivalent to as.character(alignedPattern(x)).

as.matrix(x): Returns an "exploded" character matrix representation of aligned(x).

toString(x): Equivalent to toString(as.character(x)).

#### Subject position methods

In the code snippets below, x is a PairwiseAlignmentsSingleSubject object, except otherwise noted.

consensusMatrix(x, as.prob=FALSE, baseOnly=FALSE, gapCode="-", endgapCode="-"): See ['consensusMatrix'](#page-0-0) for more information.

consensusString(x): See ['consensusString'](#page-0-0) for more information.

- coverage(x, shift=0L, width=NULL, weight=1L): See ['coverage,PairwiseAlignmentsSingleSub](#page-1-1)ject[method'](#page-1-1) for more information.
- Views(subject, start=NULL, end=NULL, width=NULL, names=NULL): The XStringViews object that represents the pairwise alignments along unaligned(subject(subject)). The start and end arguments must be either NULL/NA or an integer vector of length 1 that denotes the offset from start(subject(subject)).

#### <span id="page-12-0"></span>Numeric summary methods

In the code snippets below, x is a PairwiseAlignments object, except otherwise noted.

- nchar(x): The nchar of the aligned(pattern(x)) and aligned(subject(x)). There is a method for PairwiseAlignmentsSingleSubjectSummary as well.
- insertion(x): An [CompressedIRangesList](#page-0-0) object containing the locations of the insertions from the perspective of the pattern.
- deletion(x): An [CompressedIRangesList](#page-0-0) object containing the locations of the deletions from the perspective of the pattern.
- indel(x): An InDel object containing the locations of the insertions and deletions from the perspective of the pattern.
- $nindel(x)$ : An InDel object containing the number of insertions and deletions.
- score(x): The score of the alignment. There is a method for PairwiseAlignmentsSingleSubjectSummary as well.

## Subsetting methods

- x[i]: Returns a new PairwiseAlignments object made of the selected elements.
- rep(x, times): Returns a new PairwiseAlignments object made of the repeated elements.

## Author(s)

P. Aboyoun

#### See Also

[pairwiseAlignment](#page-6-1), [writePairwiseAlignments](#page-13-1), [AlignedXStringSet-class,](#page-3-1) [XString-class,](#page-0-0) [XStrin](#page-0-0)gViews[class,](#page-0-0) [align-utils,](#page-1-2) [pid](#page-17-1)

## Examples

```
PairwiseAlignments("-PA--W-HEAE", "HEAGAWGHE-E")
```

```
pattern <- AAStringSet(c("HLDNLKGTF", "HVDDMPNAKLLL"))
subject <- AAString("SHLDTEKMSMKLL")
pa1 <- pairwiseAlignment(pattern, subject, substitutionMatrix="BLOSUM50",
                        gapOpening=3, gapExtension=1)
```
pa1

```
alignedPattern(pa1)
alignedSubject(pa1)
stopifnot(identical(width(alignedPattern(pa1)),
                    width(alignedSubject(pa1))))
```

```
as.character(pa1)
```
aligned(pa1) as.matrix(pa1) nchar(pa1) score(pa1)

<span id="page-13-0"></span>PairwiseAlignments-io *Write a PairwiseAlignments object to a file*

#### <span id="page-13-1"></span>Description

The writePairwiseAlignments function writes a [PairwiseAlignments](#page-9-2) object to a file. Only the "pair" format is supported at the moment.

## Usage

```
writePairwiseAlignments(x, file="", Matrix=NA, block.width=50)
```
#### **Arguments**

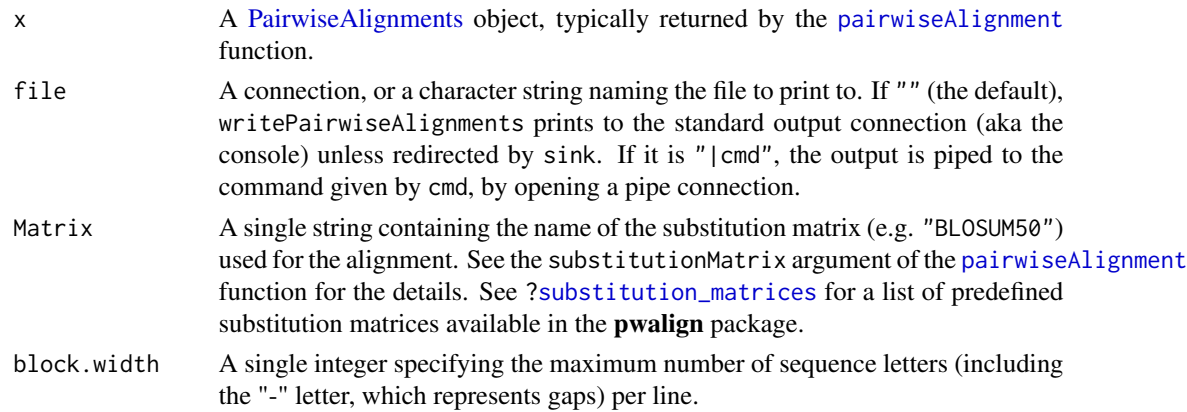

## Details

The "pair" format is one of the numerous pairwise sequence alignment formats supported by the EMBOSS software. See <http://emboss.sourceforge.net/docs/themes/AlignFormats.html> for a brief (and rather informal) description of this format.

#### Value

Nothing (invisible NULL).

### Note

This brief description of the "pair" format suggests that it is best suited for *global* pairwise alignments, because, in that case, the original pattern and subject sequences can be inferred (by just removing the gaps).

However, even though the "pair" format can also be used for non global pairwise alignments (i.e. for *global-local*, *local-global*, and *local* pairwise alignments), in that case the original pattern and subject sequences *cannot* be inferred. This is because the alignment written to the file doesn't necessarily span the entire pattern (if type $(x)$  is local-global or local) or the entire subject (if type(x) is global-local or local).

<span id="page-14-0"></span>As a consequence, the writePairwiseAlignments function can be used on a [PairwiseAlignments](#page-9-2) object x containing non global alignments (i.e. with type(x)  $!=$  "global"), but with the 2 following caveats:

- 1. The type of the alignments  $(type(x))$  is not written to the file.
- 2. The original pattern and subject sequences cannot be inferred. Furthermore, there is no way to infer their lengths (because we don't know whether they were trimmed or not).

Also note that the [pairwiseAlignment](#page-6-1) function interprets the gapOpening and gapExtension arguments differently than most other alignment tools. As a consequence the values of the Gap\_penalty and Extend\_penalty fields written to the file are not the same as the values that were passed to the gapOpening and gapExtension arguments. With the following relationship:

- Gap\_penalty = gapOpening + gapExtension
- Extend\_penalty = gapExtension

#### Author(s)

H. Pagès

## References

<http://emboss.sourceforge.net/docs/themes/AlignFormats.html>

#### See Also

- [pairwiseAlignment](#page-6-1)
- [PairwiseAlignments-class](#page-9-1)
- substitution matrices

## Examples

```
## ---------------------------------------------------------------------
## A. WITH ONE PAIR
## ---------------------------------------------------------------------
pattern <- DNAString("CGTACGTAACGTTCGT")
subject <- DNAString("CGTCGTCGTCCGTAA")
pa1 <- pairwiseAlignment(pattern, subject)
pa1
writePairwiseAlignments(pa1)
writePairwiseAlignments(pa1, block.width=10)
## The 2 bottom-right numbers (16 and 15) are the lengths of
## the original pattern and subject, respectively.
pa2 <- pairwiseAlignment(pattern, subject, type="global-local")
pa2 # score is different!
writePairwiseAlignments(pa2)
## By just looking at the file, we can't tell the length of the
## original subject! Could be 13, could be more...
pattern <- DNAString("TCAACTTAACTT")
```

```
subject <- DNAString("GGGCAACAACGGG")
pa3 <- pairwiseAlignment(pattern, subject, type="global-local",
                         gapOpening=-2, gapExtension=-1)
writePairwiseAlignments(pa3)
## ---------------------------------------------------------------------
## B. WITH MORE THAN ONE PAIR (AND NAMED PATTERNS)
## ---------------------------------------------------------------------
pattern <- DNAStringSet(c(myp1="ACCA", myp2="ACGCA", myp3="ACGGCA"))
pa4 <- pairwiseAlignment(pattern, subject)
pa4
writePairwiseAlignments(pa4)
## ---------------------------------------------------------------------
## C. REPRODUCING THE ALIGNMENT SHOWN AT
## http://emboss.sourceforge.net/docs/themes/alnformats/align.pair
## ---------------------------------------------------------------------
pattern <- c("TSPASIRPPAGPSSRPAMVSSRRTRPSPPGPRRPTGRPCCSAAPRRPQAT",
             "GGWKTCSGTCTTSTSTRHRGRSGWSARTTTAACLRASRKSMRAACSRSAG",
             "SRPNRFAPTLMSSCITSTTGPPAWAGDRSHE")
subject <- c("TSPASIRPPAGPSSRRPSPPGPRRPTGRPCCSAAPRRPQATGGWKTCSGT",
             "CTTSTSTRHRGRSGWRASRKSMRAACSRSAGSRPNRFAPTLMSSCITSTT",
             "GPPAWAGDRSHE")
pattern <- unlist(AAStringSet(pattern))
subject <- unlist(AAStringSet(subject))
pattern # original pattern
subject # original subject
data(BLOSUM62)
pa5 <- pairwiseAlignment(pattern, subject,
                         substitutionMatrix=BLOSUM62,
                         gapOpening=9.5, gapExtension=0.5)
pa5
writePairwiseAlignments(pa5, Matrix="BLOSUM62")
```
phiX174Phage *Versions of bacteriophage phiX174 complete genome and sample short reads*

#### Description

Six versions of the complete genome for bacteriophage  $\phi$  X174 as well as a small number of Solexa short reads, qualities associated with those short reads, and counts for the number times those short reads occurred.

## Format

phiX174Phage: A DNAStringSet containing the following six naturally occurring versions of the bacteriophage  $\phi$  X174 genome cited in Smith et al.:

1. Genbank: The version of the genome from GenBank (NC\_001422.1, GI:9626372).

<span id="page-15-0"></span>

- 2. RF70s: A preparation of  $\phi$  X double-stranded replicative form (RF) of DNA by Clyde A. Hutchison III from the late 1970s.
- 3. SS78: A preparation of  $\phi$  X virion single-stranded DNA from 1978.
- 4. Bull: The sequence of wild-type  $\phi$  X used by Bull et al.
- 5. G'97: The  $\phi$  X replicative form (RF) of DNA from Bull et al.
- 6. NEB'03: A  $\phi$  X replicative form (RF) of DNA from New England BioLabs (NEB).

srPhiX174: A DNAStringSet containing short reads from a Solexa machine.

quPhiX174: A BStringSet containing Solexa quality scores associated with srPhiX174.

wtPhiX174: An integer vector containing counts associated with srPhiX174.

## Author(s)

P. Aboyoun

## References

- [http://www.genome.jp/dbget-bin/www\\_bget?refseq+NC\\_001422](http://www.genome.jp/dbget-bin/www_bget?refseq+NC_001422)
- Bull, J. J., Badgett, M. R., Wichman, H. A., Huelsenbeck, Hillis, D. M., Gulati, A., Ho, C. & Molineux, J. (1997) Genetics 147, 1497-1507.
- Smith, Hamilton O.; Clyde A. Hutchison, Cynthia Pfannkoch, J. Craig Venter (2003-12-23). "Generating a synthetic genome by whole genome assembly: {phi}X174 bacteriophage from synthetic oligonucleotides". Proceedings of the National Academy of Sciences 100 (26): 15440-15445. doi:10.1073/pnas.2237126100.

## Examples

```
data(phiX174Phage)
nchar(phiX174Phage)
genBankPhage <- phiX174Phage[[1]]
genBankSubstring <- substring(genBankPhage, 2793-34, 2811+34)
data(srPhiX174)
srPhiX174
quPhiX174
summary(wtPhiX174)
alignPhiX174 <- pairwiseAlignment(srPhiX174, genBankSubstring,
                                  patternQuality=SolexaQuality(quPhiX174),
                                  subjectQuality=SolexaQuality(99L),
                                  type="global-local")
```
summary(alignPhiX174, weight=wtPhiX174)

## Description

Calculates the percent sequence identity for a pairwise sequence alignment.

## Usage

pid(x, type="PID1")

## Arguments

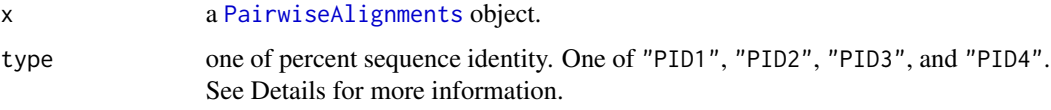

## Details

Since there is no universal definition of percent sequence identity, the pid function calculates this statistic in the following types:

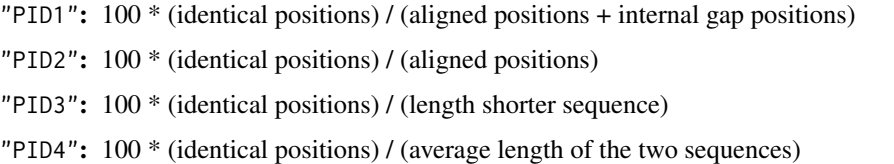

## Value

A numeric vector containing the specified sequence identity measures.

#### Author(s)

P. Aboyoun

## References

A. May, Percent Sequence Identity: The Need to Be Explicit, Structure 2004, 12(5):737.

G. Raghava and G. Barton, Quantification of the variation in percentage identity for protein sequence alignments, BMC Bioinformatics 2006, 7:415.

## See Also

[pairwiseAlignment,](#page-6-1) [PairwiseAlignments-class,](#page-9-1) [match-utils](#page-0-0)

<span id="page-17-1"></span><span id="page-17-0"></span>

## <span id="page-18-0"></span>Examples

```
s1 <- DNAString("AGTATAGATGATAGAT")
s2 <- DNAString("AGTAGATAGATGGATGATAGATA")
palign1 <- pairwiseAlignment(s1, s2)
palign1
pid(palign1)
palign2 <-
  pairwiseAlignment(s1, s2,
    substitutionMatrix =
    nucleotideSubstitutionMatrix(match = 2, mismatch = 10, baseOnly = TRUE))
palign2
pid(palign2, type = "PID4")
```
<span id="page-18-1"></span>predefined\_scoring\_matrices

*Predefined scoring matrices*

## Description

Predefined scoring matrices for nucleotide and amino acid alignments.

#### Usage

```
data(BLOSUM45)
data(BLOSUM50)
data(BLOSUM62)
data(BLOSUM80)
data(BLOSUM100)
data(PAM30)
data(PAM40)
data(PAM70)
data(PAM120)
data(PAM250)
```
#### Format

The BLOSUM and PAM matrices are square symmetric matrices with integer coefficients, whose row and column names are identical and unique: each name is a single letter representing a nucleotide or an amino acid.

## Details

The BLOSUM and PAM matrices are not unique. For example, the definition of the widely used BLOSUM62 matrix varies depending on the source, and even a given source can provide different versions of "BLOSUM62" without keeping track of the changes over time. NCBI provides many

#### <span id="page-19-0"></span>20 stringDist

matrices here ftp://ftp.ncbi.nih.gov/blast/matrices/ but their definitions don't match those of the matrices bundled with their stand-alone BLAST software available here ftp://ftp.ncbi.nih.gov/blast/

The BLOSUM45, BLOSUM62, BLOSUM80, PAM30 and PAM70 matrices were taken from NCBI stand-alone BLAST software.

The BLOSUM50, BLOSUM100, PAM40, PAM120 and PAM250 matrices were taken from ftp://ftp.ncbi.nih.gov/blast/matrices/

## Author(s)

H. Pagès and P. Aboyoun

#### See Also

[nucleotideSubstitutionMatrix](#page-21-2), [pairwiseAlignment](#page-6-1), [PairwiseAlignments-class,](#page-9-1) [DNAString](#page-0-0)[class,](#page-0-0) [AAString-class,](#page-0-0) [PhredQuality-class,](#page-0-0) [SolexaQuality-class,](#page-0-0) [IlluminaQuality-class](#page-0-0)

#### Examples

```
## Align two amino acid sequences with the BLOSUM62 matrix:
aa1 <- AAString("HXBLVYMGCHFDCXVBEHIKQZ")
aa2 <- AAString("QRNYMYCFQCISGNEYKQN")
pairwiseAlignment(aa1, aa2, substitutionMatrix="BLOSUM62",
                            gapOpening=3, gapExtension=1)
## See how the gap penalty influences the alignment:
pairwiseAlignment(aa1, aa2, substitutionMatrix="BLOSUM62",
                            gapOpening=6, gapExtension=2)
## See how the substitution matrix influences the alignment:
pairwiseAlignment(aa1, aa2, substitutionMatrix="BLOSUM50",
                            gapOpening=3, gapExtension=1)
if (interactive()) {
 ## Compare our BLOSUM62 with BLOSUM62 from
 ## ftp://ftp.ncbi.nih.gov/blast/matrices/:
 data(BLOSUM62)
 BLOSUM62["Q", "Z"]
 file <- "ftp://ftp.ncbi.nih.gov/blast/matrices/BLOSUM62"
 b62 <- as.matrix(read.table(file, check.names=FALSE))
 b62["Q", "Z"]
}
```
<span id="page-19-1"></span>stringDist *String Distance/Alignment Score Matrix*

#### **Description**

Computes the Levenshtein edit distance or pairwise alignment score matrix for a set of strings.

#### <span id="page-20-0"></span>stringDist 21

### Usage

```
stringDist(x, method = "levenshtein", ignoreCase = FALSE, diag = FALSE, upper = FALSE, ...)
## S4 method for signature 'XStringSet'
stringDist(x, method = "levenshtein", ignoreCase = FALSE, diag = FALSE,
                   upper = FALSE, type = "global", quality = PhredQuality(22L),
                  substitutionMatrix = NULL, fuzzyMatrix = NULL, gapOpening = 0,
                   gapExtension = 1)
## S4 method for signature 'QualityScaledXStringSet'
stringDist(x, method = "quality", ignoreCase = FALSE,diag = FALSE, upper = FALSE, type = "global", substitutionMatrix = NULL,
                   fuzzyMatrix = NULL, gapOpening = 0, gapExtension = 1)
```
## Arguments

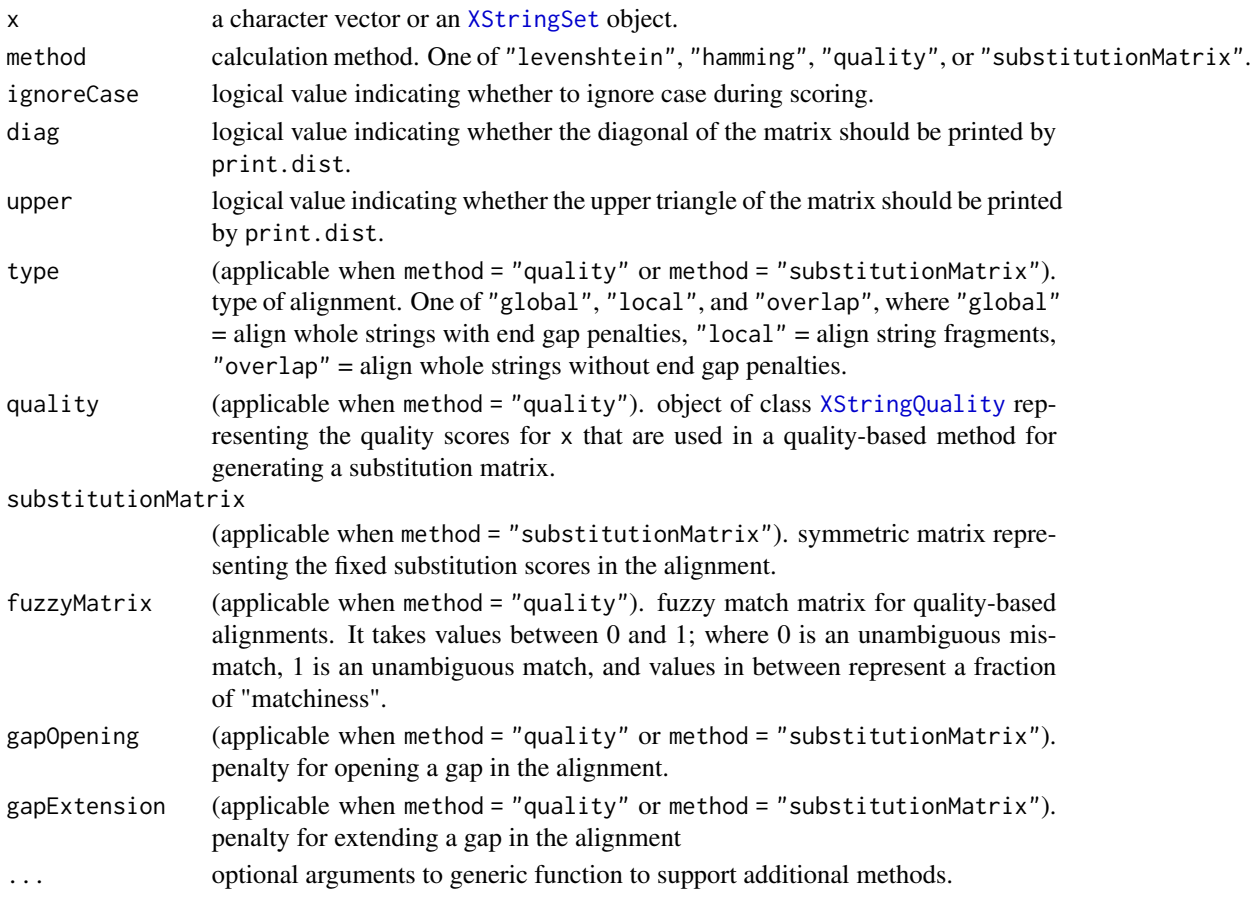

## Details

When method = "hamming", uses the underlying neditStartingAt code to calculate the distances, where the Hamming distance is defined as the number of substitutions between two strings of equal length. Otherwise, uses the underlying pairwiseAlignment code to compute the distance/alignment score matrix.

## Value

Returns an object of class "dist".

## Author(s)

P. Aboyoun

## See Also

[dist,](#page-0-0) [agrep,](#page-0-0) [pairwiseAlignment,](#page-6-1) [substitution\\_matrices](#page-21-1)

### Examples

```
stringDist(c("lazy", "HaZy", "crAzY"))
stringDist(c("lazy", "HaZy", "crAzY"), ignoreCase = TRUE)
data(phiX174Phage)
plot(hclust(stringDist(phiX174Phage), method = "single"))
data(srPhiX174)
stringDist(srPhiX174[1:4])
stringDist(srPhiX174[1:4], method = "quality",
           quality = SolexaQuality(quPhiX174[1:4]),
           gapOpening = 10, gapExtension = 4)
```
<span id="page-21-1"></span>substitution\_matrices *Utilities to generate substitution matrices*

## <span id="page-21-2"></span>Description

Utilities to generate substitution matrices.

#### Usage

```
nucleotideSubstitutionMatrix(match=1, mismatch=0, baseOnly=FALSE,
                             type="DNA", symmetric=TRUE)
qualitySubstitutionMatrices(fuzzyMatch=c(0, 1), alphabetLength=4L,
                            qualityClass="PhredQuality", bitScale=1)
errorSubstitutionMatrices(errorProbability, fuzzyMatch=c(0, 1),
                          alphabetLength=4L, bitScale=1)
```
<span id="page-21-0"></span>

#### <span id="page-22-0"></span>**Arguments**

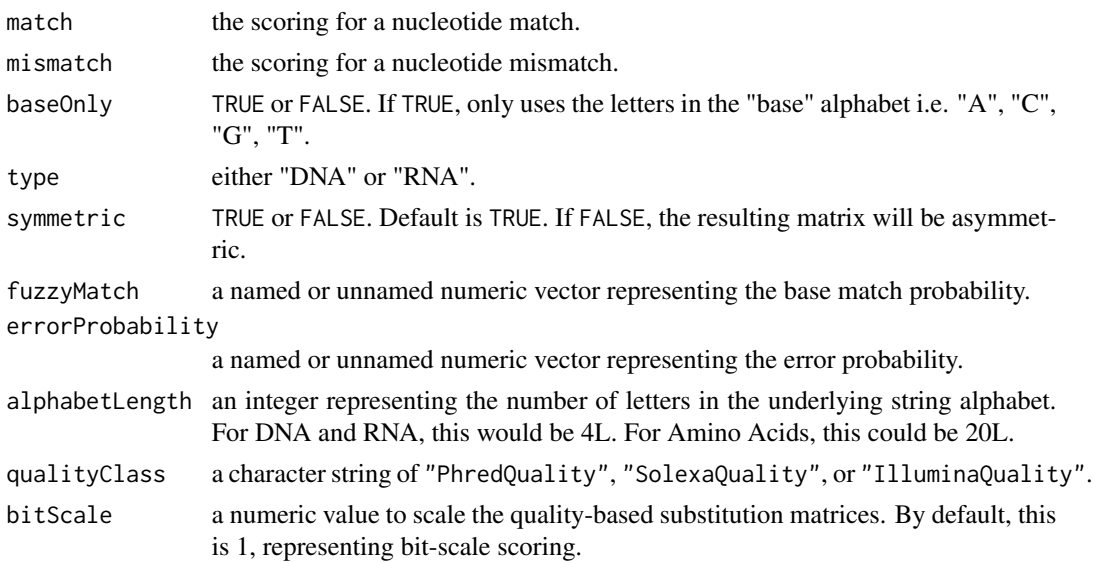

## Details

The quality matrices computed in qualitySubstitutionMatrices are based on the paper by Ketil Malde. Let  $\epsilon_i$  be the probability of an error in the base read. For "Phred" quality measures Q in [0, 99], these error probabilities are given by  $\epsilon_i = 10^{-Q/10}$ . For "Solexa" quality measures Q in  $[-5, 99]$ , they are given by  $\epsilon_i = 1 - 1/(1 + 10^{-Q/10})$ . Assuming independence within and between base reads, the combined error probability of a mismatch when the underlying bases do match is  $\epsilon_c = \epsilon_1 + \epsilon_2 - (n/(n-1)) \cdot \epsilon_1 \cdot \epsilon_2$ , where n is the number of letters in the underlying alphabet. Using  $\epsilon_c$ , the substitution score is given by when two bases match is given by  $b * \log_2(\gamma_{x,y} * (1 - \epsilon_c) * n + \epsilon_c)$  $(1-\gamma_{x,y})*\epsilon_c*(n/(n-1))),$  where b is the bit-scaling for the scoring and  $\gamma_{x,y}$  is the probability that characters x and y represents the same underlying information (e.g. using IUPAC,  $\gamma_{A,A} = 1$  and  $\gamma_{A,N} = 1/4$ . In the arguments listed above fuzzyMatch represents  $\gamma_{x,y}$  and errorProbability represents  $\epsilon_i$ .

## Value

A matrix.

#### Author(s)

P. Aboyoun, with contribution from Albert Vill (support for asymmetric matrices in nucleotideSubstitutionMatrix())

## References

K. Malde, The effect of sequence quality on sequence alignment, Bioinformatics, Feb 23, 2008.

#### See Also

[predefined\\_scoring\\_matrices,](#page-18-1) [pairwiseAlignment](#page-6-1), [PairwiseAlignments-class,](#page-9-1) [DNAString-class,](#page-0-0) [AAString-class,](#page-0-0) [PhredQuality-class,](#page-0-0) [SolexaQuality-class,](#page-0-0) [IlluminaQuality-class](#page-0-0)

#### Examples

```
s1 <- DNAString("ACTTCACCAGCTCCCTGGCGGTAAGTTGATCAAAGGAAACGCAAAGTTTTCAAG")
s2 <- DNAString("GTTTCACTACTTCCTTTCGGGTAAGTAAATATATAAATATATAAAAATATAATTTTCATC")
s3 <- DNAString("NCTTCRCCAGCTCCCTGGMGGTAAGTTGATCAAAGVAAACGCAAAGTTNTCAAG")
## Fit a global pairwise alignment using edit distance scoring:
nsm <- nucleotideSubstitutionMatrix(0, -1, TRUE)
pairwiseAlignment(s1, s2, substitutionMatrix=nsm,
                          gapOpening=0, gapExtension=1)
## Align sequences using an asymmetric substitution matrix.
## The asymmetry of the matrix means that the query sequence is not
## penalized for ambiguous bases in the subject / consensus sequence:
ansm <- nucleotideSubstitutionMatrix(symmetric=FALSE)
ansm["M", c("A","C","G","T")]
# A C G T
# 0.5 0.5 0.0 0.0
ansm[c("A","C","G","T"), "M"]
# A C G T
# 1 1 0 0
ansm["M", "H"]
# 1
ansm["H", "M"]
# 0.6666667
## Due to this asymmetry, the order of the sequences is important:
pairwiseAlignment(s1, s3, substitutionMatrix=ansm)
pairwiseAlignment(s3, s1, substitutionMatrix=ansm)
## Examine quality-based match and mismatch bit scores for DNA/RNA
## strings in pairwiseAlignment. By default patternQuality and
## subjectQuality are PhredQuality(22L):
qualityMatrices <- qualitySubstitutionMatrices()
qualityMatrices["22", "22", "1"]
qualityMatrices["22", "22", "0"]
pairwiseAlignment(s1, s2)
## Get the substitution scores when the error probability is 0.1:
subscores <- errorSubstitutionMatrices(errorProbability=0.1)
submat <- matrix(subscores[,, "0"], 4, 4)
diag(submat) <- subscores[ , , "1"]
dimnames(submat) <- list(DNA_ALPHABET[1:4], DNA_ALPHABET[1:4])
submat
pairwiseAlignment(s1, s2, substitutionMatrix=submat)
```
# <span id="page-24-0"></span>**Index**

∗ character stringDist, [20](#page-19-0) ∗ classes AlignedXStringSet-class, [4](#page-3-0) InDel-class, [6](#page-5-0) PairwiseAlignments-class, [10](#page-9-0) ∗ cluster stringDist, [20](#page-19-0) ∗ datasets phiX174Phage, [16](#page-15-0) predefined\_scoring\_matrices, [19](#page-18-0) ∗ data predefined\_scoring\_matrices, [19](#page-18-0) ∗ manip PairwiseAlignments-io, [14](#page-13-0) ∗ methods align-utils, [2](#page-1-0) AlignedXStringSet-class, [4](#page-3-0) InDel-class, [6](#page-5-0) pairwiseAlignment, [7](#page-6-0) PairwiseAlignments-class, [10](#page-9-0) pid, [18](#page-17-0) ∗ models pairwiseAlignment, [7](#page-6-0) ∗ multivariate stringDist, [20](#page-19-0) ∗ utilities PairwiseAlignments-io, [14](#page-13-0) substitution\_matrices, [22](#page-21-0) AAString-class, *[20](#page-19-0)*, *[23](#page-22-0)* agrep, *[22](#page-21-0)* align-utils, [2,](#page-1-0) *[13](#page-12-0)* aligned *(*AlignedXStringSet-class*)*, [4](#page-3-0) aligned,AlignedXStringSet0-method *(*AlignedXStringSet-class*)*, [4](#page-3-0) aligned,PairwiseAlignmentsSingleSubject-method *(*PairwiseAlignments-class*)*, [10](#page-9-0) alignedPattern *(*PairwiseAlignments-class*)*, [10](#page-9-0) BLOSUM80 *(*predefined\_scoring\_matrices*)*, BString, *[3](#page-2-0)* BStringSet, *[3](#page-2-0)* class:AlignedXStringSet class:AlignedXStringSet0 class:InDel *(*InDel-class*)*, [6](#page-5-0)

```
alignedPattern,PairwiseAlignments-method
        (PairwiseAlignments-class), 10
alignedSubject
        (PairwiseAlignments-class), 10
alignedSubject,PairwiseAlignments-method
        (PairwiseAlignments-class), 10
AlignedXStringSet
        (AlignedXStringSet-class), 4
AlignedXStringSet-class, 3, 4, 13
AlignedXStringSet0
        (AlignedXStringSet-class), 4
AlignedXStringSet0-class
        (AlignedXStringSet-class), 4
alphabet, 3, 12
as.character,AlignedXStringSet0-method
        (AlignedXStringSet-class), 4
as.character,PairwiseAlignmentsSingleSubject-method
        (PairwiseAlignments-class), 10
as.matrix,PairwiseAlignmentsSingleSubject-method
        (PairwiseAlignments-class), 10
BLOSUM100
        (predefined_scoring_matrices),
        19
BLOSUM45 (predefined_scoring_matrices),
        19
BLOSUM50 (predefined_scoring_matrices),
        19
BLOSUM62 (predefined_scoring_matrices),
        19
```
*(*AlignedXStringSet-class*)*, [4](#page-3-0)

*(*AlignedXStringSet-class*)*, [4](#page-3-0)

[19](#page-18-0)

```
class:PairwiseAlignments
        (PairwiseAlignments-class), 10
class:PairwiseAlignmentsSingleSubject
        (PairwiseAlignments-class), 10
class:PairwiseAlignmentsSingleSubjectSummary
InDel-class, 6
        (PairwiseAlignments-class), 10
class:QualityAlignedXStringSet
        (AlignedXStringSet-class), 4
compareStrings (align-utils), 2
compareStrings,AlignedXStringSet0,AlignedXStringSet0-method
        (align-utils), 2
compareStrings,character,character-method
        (align-utils), 2
compareStrings,PairwiseAlignments,missing-method
match-utils, 3, 18
        (align-utils), 2
compareStrings,XString,XString-method
        (align-utils), 2
compareStrings,XStringSet,XStringSet-method
        (align-utils), 2
CompressedIRangesList, 13
consensusMatrix, 3, 12
consensusMatrix,PairwiseAlignmentsSingleSubje@<del>i</del>s\digmmary,PairwiseAlignmentsSingleSubject-method
        (align-utils), 2
consensusString, 12
coverage, 3
coverage,AlignedXStringSet0-method
        (align-utils), 2
coverage,PairwiseAlignmentsSingleSubject-method,
mismatchTable (align-utils), 2
        12
coverage,PairwiseAlignmentsSingleSubject-method
        (align-utils), 2
coverage,PairwiseAlignmentsSingleSubjectSummary-method
(align-utils), 2
        (align-utils), 2
deletion (InDel-class), 6
deletion,InDel-method (InDel-class), 6
deletion,PairwiseAlignments-method
        (PairwiseAlignments-class), 10
dist, 22
DNAString-class, 20, 23
end,AlignedXStringSet0-method
        (AlignedXStringSet-class), 4
errorSubstitutionMatrices
        (substitution_matrices), 22
IlluminaQuality-class, 20, 23
InDel (InDel-class), 6
                                               indel,AlignedXStringSet0-method
                                                       (AlignedXStringSet-class), 4
                                               indel,PairwiseAlignments-method
                                                       (PairwiseAlignments-class), 10
                                               insertion (InDel-class), 6
                                               insertion,InDel-method (InDel-class), 6
                                               insertion,PairwiseAlignments-method
                                                       (PairwiseAlignments-class), 10
                                               length,PairwiseAlignmentsSingleSubjectSummary-method
                                                       (PairwiseAlignments-class), 10
                                               matchPattern, 9
                                               matchPDict, 9
                                               mismatch,AlignedXStringSet0,missing-method
                                                       (align-utils), 2
                                               mismatchSummary (align-utils), 2
                                               mismatchSummary,AlignedXStringSet0-method
                                                       (align-utils), 2
                                                       (align-utils), 2
                                               mismatchSummary,PairwiseAlignmentsSingleSubjectSummary-method
                                                       (align-utils), 2
                                               mismatchSummary,QualityAlignedXStringSet-method
                                                       (align-utils), 2
                                               mismatchTable,AlignedXStringSet0-method
                                                       (align-utils), 2
                                               mismatchTable,PairwiseAlignments-method
                                               mismatchTable,QualityAlignedXStringSet-method
                                                       (align-utils), 2
                                               nchar,AlignedXStringSet0-method
                                                       (AlignedXStringSet-class), 4
                                               nchar,PairwiseAlignments-method
                                                       (PairwiseAlignments-class), 10
                                               nchar,PairwiseAlignmentsSingleSubjectSummary-method
                                                       (PairwiseAlignments-class), 10
                                               nedit (align-utils), 2
                                               nedit,PairwiseAlignments-method
                                                       (align-utils), 2
                                               nedit,PairwiseAlignmentsSingleSubjectSummary-method
                                                       (align-utils), 2
                                               nindel (AlignedXStringSet-class), 4
                                               nindel,AlignedXStringSet0-method
```
*(*AlignedXStringSet-class*)*, [4](#page-3-0)

```
indel (AlignedXStringSet-class), 4
```
## INDEX 27

```
nindel,PairwiseAlignments-method
        (PairwiseAlignments-class), 10
nindel,PairwiseAlignmentsSingleSubjectSummary<mark>Pamenthos</mark>eAlignmentsSingleSubject,XStringSet,missing-method
        (PairwiseAlignments-class), 10
nmatch,PairwiseAlignments,missing-method
        (align-utils), 2
nmatch,PairwiseAlignmentsSingleSubjectSummary<mark>P,aisoiseAheghne</mark>htsSingleSubjectSummary
        (align-utils), 2
nmismatch,AlignedXStringSet0,missing-method
PairwiseAlignmentsSingleSubjectSummary-class
        (align-utils), 2
nmismatch,PairwiseAlignments,missing-method
        (align-utils), 2
nmismatch,PairwiseAlignmentsSingleSubjectSumm@A\y3@ipsedgfwaed19
        (align-utils), 2
nucleotideSubstitutionMatrix, 20
nucleotideSubstitutionMatrix
        (substitution_matrices), 22
pairwiseAlignment, 3, 6, 7, 13–15, 18, 20,
        22, 23
pairwiseAlignment,ANY,ANY-method
        (pairwiseAlignment), 7
pairwiseAlignment,ANY,QualityScaledXStringSet-method
(PairwiseAlignments-class), 10
        (pairwiseAlignment), 7
pairwiseAlignment,QualityScaledXStringSet,ANY-method
PhredQuality-class, 20, 23
        (pairwiseAlignment), 7
18
        (pairwiseAlignment), 7
PairwiseAlignments, 8, 14, 15, 18
PairwiseAlignments
        (PairwiseAlignments-class), 10
PairwiseAlignments,character,character-method
QualityAlignedXStringSet-class
        (PairwiseAlignments-class), 10
PairwiseAlignments,character,missing-method
        (PairwiseAlignments-class), 10
PairwiseAlignments,XString,XString-method
        (PairwiseAlignments-class), 10
PairwiseAlignments,XStringSet,missing-method
        (PairwiseAlignments-class), 10
PairwiseAlignments-class, 3, 9, 10, 15, 18,
        20, 23
PairwiseAlignments-io, 14
PairwiseAlignmentsSingleSubject, 8
PairwiseAlignmentsSingleSubject
        (PairwiseAlignments-class), 10
PairwiseAlignmentsSingleSubject,character,charactypeyelhgnedXStringSet0-method
        (PairwiseAlignments-class), 10
PairwiseAlignmentsSingleSubject,character,misseqtype:PhodrwiseAlignments-method
        (PairwiseAlignments-class), 10
                                             PairwiseAlignmentsSingleSubject,XString,XString-method
                                                      (PairwiseAlignments-class), 10
                                                      (PairwiseAlignments-class), 10
                                             PairwiseAlignmentsSingleSubject-class
                                                      (PairwiseAlignments-class), 10
                                                      (PairwiseAlignments-class), 10
                                                      (PairwiseAlignments-class), 10
                                             PAM120 (predefined_scoring_matrices), 19
                                              PAM250 (predefined_scoring_matrices), 19
                                             PAM40 (predefined_scoring_matrices), 19
                                             PAM70 (predefined_scoring_matrices), 19
                                              parallel_slot_names,AlignedXStringSet0-method
                                                      (AlignedXStringSet-class), 4
                                             parallel_slot_names,PairwiseAlignments-method
                                                      (PairwiseAlignments-class), 10
                                              parallelVectorNames,AlignedXStringSet0-method
                                                      (AlignedXStringSet-class), 4
                                             pattern,PairwiseAlignments-method
                                              phiX174Phage, 16
                                              pid, 13, 18
                                              predefined_scoring_matrices, 19, 23
                                             QualityAlignedXStringSet
                                                      (AlignedXStringSet-class), 4
                                                      (AlignedXStringSet-class), 4
                                             QualityScaledXStringSet, 7
                                             qualitySubstitutionMatrices
                                                      (substitution_matrices), 22
                                              quPhiX174 (phiX174Phage), 16
                                             ranges,AlignedXStringSet0-method
                                                      (AlignedXStringSet-class), 4
                                              score, PairwiseAlignments-method
                                                      (PairwiseAlignments-class), 10
                                              score,PairwiseAlignmentsSingleSubjectSummary-method
                                                      (PairwiseAlignments-class), 10
                                                      (AlignedXStringSet-class), 4
                                                      (PairwiseAlignments-class), 10
```

```
show,AlignedXStringSet0-method
       (AlignedXStringSet-class), 4
show,PairwiseAlignments-method
       (PairwiseAlignments-class), 10
3
       (PairwiseAlignments-class), 10
SolexaQuality-class, 20, 23
srPhiX174 (phiX174Phage), 16
start,AlignedXStringSet0-method
       (AlignedXStringSet-class), 4
stringDist, 9, 20
stringDist,character-method
       (stringDist), 20
stringDist,QualityScaledXStringSet-method
       (stringDist), 20
stringDist,XStringSet-method
       (stringDist), 20
subject,PairwiseAlignments-method
       (PairwiseAlignments-class), 10
substitution_matrices, 9, 14, 15, 22, 22
summary,PairwiseAlignmentsSingleSubject-method
       (PairwiseAlignments-class), 10
toString,AlignedXStringSet0-method
       (AlignedXStringSet-class), 4
                                            XString-class, 3, 13
                                            XStringQuality, 7, 21
                                            XStringQuality-class, 9
                                            XStringSet, 7, 8, 11, 21
                                            XStringViews, 3
                                            XStringViews-class, 3, 13
```

```
toString,PairwiseAlignmentsSingleSubject-method
        (PairwiseAlignments-class), 10
type (PairwiseAlignments-class), 10
type,PairwiseAlignments-method
        (PairwiseAlignments-class), 10
type,PairwiseAlignmentsSingleSubjectSummary-method
        (PairwiseAlignments-class), 10
```

```
unaligned (AlignedXStringSet-class), 4
unaligned,AlignedXStringSet0-method
        (AlignedXStringSet-class), 4
```

```
Views,PairwiseAlignmentsSingleSubject-method
        (PairwiseAlignments-class), 10
vmatchPattern, 9
```

```
width,AlignedXStringSet0-method
        (AlignedXStringSet-class), 4
writePairwiseAlignments, 9, 13
writePairwiseAlignments
        (PairwiseAlignments-io), 14
wtPhiX174 (phiX174Phage), 16
```
XString, *[7,](#page-6-0) [8](#page-7-0)*, *[11](#page-10-0)*